РАЗРАБОТКА ПРОГРАММНО-АППАРАТНОГО ОБЕСПЕЧЕНИЯ ТЕРМОМЕТРИИ Ечкалов Е. А. – студент, Мальцев В. А. – к. т. н., с.н.с., доцент

Алтайский государственный технический университет им. И.И. Ползунова (г. Барнаул)

Ввиду широкого разброса задач, в которых измерение температуры может потребоваться, возникает острая необходимость в разработке универсальных средств измерения температуры, которые должны обладать широким диапазоном измерений и возможностью записи данных на носитель или в базу персонального компьютера для последующего представления ее в графическом или текстовом виде.

К настоящему времени разработано большое количество методов и основанных на них устройств, позволяющих измерять температуру. Все методы могут быть подразделены на контактные (классический термометр, термопара и т.п.) и бесконтактные (тепловизорный метод, краски, изменяющие цвет и т.д.).

Термометрия (от термо... и... метрия), раздел прикладной физики, посвященный разработке методов и средств измерения температуры. Термометрия является также разделом метрологии, в еѐ задачи входит обеспечение единства и точности температурных измерений: установление температурных шкал, создание эталонов, разработка методик градуировки и поверки приборов для измерения температуры.[1]

Двигателестроение и термометрия неразрывно связаны на протяжении всего цикла изготовления и эксплуатации двигателей. Инженеры стараются снизить термическую нагрузку на все узлы двигателя, разрабатывая все более совершенные системы охлаждения и смазки автомобиля.

Наибольшая температура достигается внутри двигателя, будь то цилиндр или внутренняя поверхность головки блока цилиндров. Агрессивная среда и большая температура накладывают определенные условия на выбор термодатчика. Он должен быть прост в исполнении, устойчив к высоким температурам.

В своем дипломном проекте в качестве термодатчика я использовал термопару.

Термопара или термоэлемент — простейшая термоэлектрическая цепь из двух разнородных электрических проводников — термоэлектродов, концы которых электрически соединены, например, пайкой или сваркой. Термопара обладает свойством развивать термоэлектродвижущую силу (далее ТЭДС) при разности температур в местах соединения термоэлектродов. [2]

Одним из недостатков термопары является слабый сигнал, измеряемый в мВ. Поэтому необходимо применение операционного усилителя, который позволит усилить сигнал. Достаточно будет примерно 120 кратного увеличения.

Кроме термопары аппаратную часть устройства составляет Arduino UNO R3.

Arduino — аппаратная вычислительная платформа, основными компонентами которой являются простая плата ввода-вывода и среда разработки на языке Processing/Wiring. Arduino может использоваться как для создания автономных интерактивных объектов, так и подключаться к программному обеспечению, выполняемому на компьютере.[3]

В частности, Arduino UNO R3 построена на базе микроконтроллера ATmega328. Она может получать питание через подключение USB или от внешнего источника питания. Источник питания выбирается автоматически. Так же через USB является интерфейсом для передачи данных посредством имитации COM-порта.

Программная составляющая представляет собой управляющие программы для микроконтроллера и компьютера.

Программа, записанная в память микроконтроллера, предназначена для приѐма сигнала с определенных аналоговых входов Arduino UNO R3 и передачи на компьютер через USB.

Управляющая программа на компьютере представляет собой базу данных MySQL и программный интерфейс для работы с ней.

В базу будет производиться запись температуры с определѐнным периодом. Интерфейс программы позволяет проводить дальнейший анализ данных, которые представляются пользователю в графическом и текстовом виде.

В итоге мы имеем относительно недорогое программно-аппаратное обеспечение, которое можно использовать в экстремальных для других термодатчиков условиях, а также которое позволяет записывать информация на компьютер для дальнейшей работы с ней.

#### Список литературы

1. Попов М. М., Термометрия и калориметрия, 2 изд., М., 1954; Методы измерения температуры. Сб., ч. 1—2, М., 1954; Температура и еѐ измерение. Сб., пер. с англ., М., 1960; Сосновский А. Г., Столярова Н. И., Измерение температур, М., 1970.

2. Олейник Б.Н. Приборы и методы температурных измерений. М.: Издательство стандартов, 1987.

3. Аппаратная платформа Arduino [Электронный ресурс] URL: http://www.arduino.ru/ (Дата обращения 16.03.2014)

# АВТОМАТИЗАЦИЯ В СФЕРЕ ЖКХ. МОНИТОРИНГ ОБЪЕКТОВ ЖКХ Паутов К.А., Гребеньков А.А.

Алтайский государственный технический университет им. И.И. Ползунова (г. Барнаул)

В настоящее время широкое распространение получили автоматизированные системы учета энергоресурсов, включающие в себя автоматический сбор показаний с приборов учета. Всѐ больше жилых домов оснащают такими системами. В конце 2009 года был принят федеральный закон от 23.11.2009 №261 «Об энергосбережении и о повышении энергетической эффективности и о внесении изменений в отдельные законодательные акты Российской Федерации», на данный момент приборы учѐта должны быть установлены во всех жилых домах. Таким образом, возникает потребность в автоматизированном учѐте и обработке данных, полученных с приборов учѐта, а также визуализации полученных данных.

Компания «Эскада» – организация, которая занимается автоматизацией учета энергоресурсов. Основная цель деятельности компании «Эскада» - помощь клиентам в решении вопросов энергосбережения. Специалисты компании «Эскада» выполняют весь комплекс работ по установке современной автоматизированной системы коммерческого учета и контроля данных о потреблении используемых энергоресурсов с дальнейшим полным техническим и технологическим сопровождением.

Компания «Эскада» предоставляет следующие услуги:

- диспетчеризация энергоресурсов;
- разработка плана действий для снижения энергопотребления;
- создание систем регулирования энергопотребления;
- сбор и централизация информации;
- монтаж оборудования[1].

Целью данного проекта является разработка модуля визуализации, отображающего значения некоторого параметра (например, температуры теплоносителя) на карте в виде разноцветных шаров разного размера для каждого из объектов ЖКХ, обслуживаемых предприятием.

Разрабатываемая система состоит из следующих составных частей:

программный модуль;

– база ланных

Система помогает проводить мониторинг всех объектов ЖКХ, которые обслуживает компания. Данные с приборов учѐта каждого из объектов передаются в базу данных. После считывания отображается карта, на которой в зависимости от значения параметра

выбирается цвет и размер шара. Затем по координатам, то есть географическим широте и долготе, размещается шар для каждого объекта из базы данных.

В результате выполнения работы был разработан модуль визуализации мониторинга объектов ЖКХ, который позволяет отслеживать нештатные ситуации, как в масштабах микрорайонов, так и в масштабе города в целом, а также оперативно принимать решения по их ликвидации. В рамках выполнения поставленной задачи было разработано информационное и программное обеспечение мониторинга объектов ЖКХ. Разработанную систему планируется внедрить в ООО «Эскада».

Список литературы

1. e-scada.org [Электронный ресурс]. – Режим доступа: http://e-scada.org/

# РАЗРАБОТКА ПРОГРАММНОГО ОБЕСПЕЧЕНИЯ ДЛЯ РАСЧЕТА МЕХАНИЧЕСКИХ ХАРАКТЕРИСТИК ТРЕХФАЗНОГО АСИНХРОННОГО ЭЛЕКТРОДВИГАТЕЛЯ С КОРОТКОЗАМКНУТЫМ РОТОРОМ, ЗАПУСК И РАБОТА КОТОРОГО ОСУЩЕСТВЛЯЕТСЯ ОТ ОДНОФАЗНОЙ СЕТИ ПОСРЕДСТВОМ ВЕКТОРНО-АЛГОРИТМИЧЕСКОЙ КОММУТАЦИИ СТАТОРНЫХ ОБМОТОК ЭЛЕКТРОДВИГАТЕЛЯ

Пивкина Т.Н. – студентка, Стальная М.И. – к.т.н., профессор Алтайский государственный технический университет им. И.И. Ползунова (г. Барнаул)

Среди известных методов расчета характеристик асинхронных электродвигателей преимущественно используются: однофазные схемы замещения электродвигателя, метод построения круговой диаграммы и моделирование электродвигателя в пакетах прикладных программ.

Использование этих методик для теоретического расчета характеристик трехфазного асинхронного электродвигателя, запуск и работа которого осуществляется от однофазной сети посредством векторно-алгоритмической коммутации статорных обмоток, невозможно по причине отсутствия непрерывной синусоидальности напряжения, поступающего на обмотки электродвигателя, и одновременного неравенства напряжения по величине в каждый момент времени на разных статорных обмотках. В связи с этим, был использован метод векторно-алгоритмического расчета среднего значения векторов напряжения статорных обмоток электродвигателя при векторно-алгоритмическом управлении [1].

Разработано программное обеспечение для расчета механических характеристик трехфазного асинхронного электродвигателя с короткозамкнутым ротором, запуск и работа которого осуществляется от однофазной сети посредством векторно-алгоритмического управления.

1) Разработанное программное обеспечение осуществляет автоматизацию векторноалгоритмического расчета среднего значения векторов напряжений статорных обмоток электродвигателя при векторно-алгоритмическом управлении и выполняет следующие функции: вычисление векторов суммарных и средних значений напряжений при различных способах соединения статорных обмоток электродвигателя в промежутках коммутации;

2) расчет схем, использующих различные алгоритмы при различных скоростях;

3) расчет и построение механических характеристик электродвигателя при номинальной, повышенной и пониженной скоростях вращения электродвигателя;

4) в программном обеспечении предусмотрена обработка исключений неправильного ввода данных пользователем (предупреждение о пропущенном вводе параметров напряжений, в поле чисел разрешен ввод только чисел, не допускается вводить различные символы).

Программное обеспечение предоставляет пользователю ввод паспортных данных электродвигателя и параметров питающей сети, далее пользователь заполняет таблицу

напряжений для каждой обмотки в промежутках коммутации из возможных значений напряжений в зависимости от выбранного типа соединения обмоток статора электродвигателя. Программное обеспечение реализует векторно-алгоритмический метод расчета при различных частотах вращения электродвигателя и выводит следующие результаты, в виде отдельных вкладок: «Векторно-алгоритмический расчет», «Векторная диаграмма», «Механические характеристики», «Анализ». Также программное обеспечение позволяет осуществить расчет электрической схемы, имеющей другой алгоритм при изменении скорости вращения, нажатием на кнопку «Расчет другого алгоритма при Fрег».

Также программное обеспечение осуществляет расчет и построение векторной диаграммы эллиптического вращающегося поля статора электродвигателя, с заданным количеством положений магнитного потока.

Блок схема алгоритма работы программного обеспечения приведена на рисунке 1.

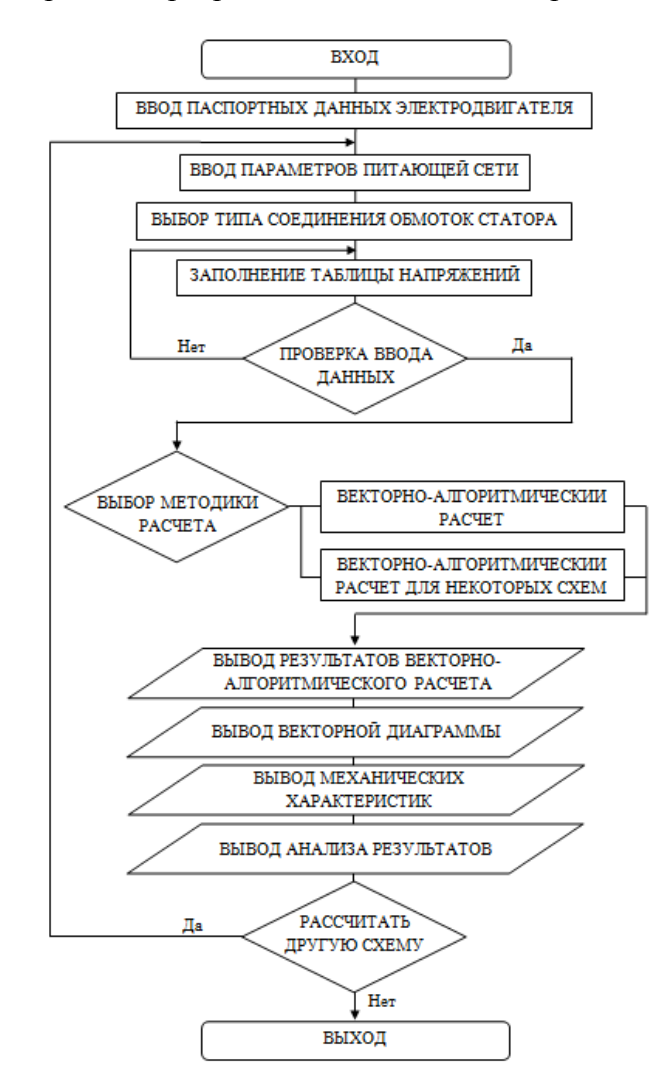

Рисунок 1 – Блок-схема работы программы

Таким образом, программное обеспечение может быть использовано для расчета механических характеристик асинхронного электродвигателя, питание которого осуществляется от однофазной сети посредством электронных преобразователей, основанных на векторно-алгоритмической коммутации статорных обмоток электродвигателя [2,3,4].

К данному программному обеспечению предъявляются невысокие системные требования: требуется IBM PC совместимый компьютер и установленная виртуальная Java машина – Java Runtime Environment (JRE).

На данном этапе разработанное программное обеспечение проходит тестирование на кафедре «Электротехника и автоматизированный электропривод» АлтГТУ.

Список литературы

1. Халина Т. М., Стальная М. И., Еремочкин С. Ю.. Векторно-алгоритмический метод расчета мощности и электромагнитного момента электродвигателя.// Известия Томского политехнического университета. – 2012. – Т.321, № 4. – С. 75-78.

2. Однофазно-трехфазный транзисторный реверсивный коммутатор, ведомый однофазной сетью: пат. 121976 Рос. Федерация. № 2012124138/07; заявл. 08.06.2012; опубл. 10.11.2012.

3. Однофазный частотный регулятор скорости, ведомый сетью, для трехфазного асинхронного короткозамкнутого электродвигателя: пат. 2461118 Рос. Федерация. № 2011113032/07; заявл. 05.04.2011; опубл. 10.09.2012.

4. Однофазный мостовой низкочастотный преобразователь частоты, ведомый однофазной сетью: пат. 2331153 Рос. Федерация. № 2007112367/09; заявл. 03.04.2007; опубл. 10.08.2008.

## 3D-СКАНИРОВАНИЕ ПОЗВОНКА

### Поляков И.Л. – студент, Лѐвкин И.В. – к. ф.-м. н., доцент Алтайский государственный технический университет им. И.И. Ползунова (г. Барнаул)

При наличии элементов позвоночника (предоставленных патологоанатомом) имеет смысл задача применения трехмерного сканера для получения их твердотельных CADмоделей, которые в последующем могут использоваться для построения модели всего позвоночника.

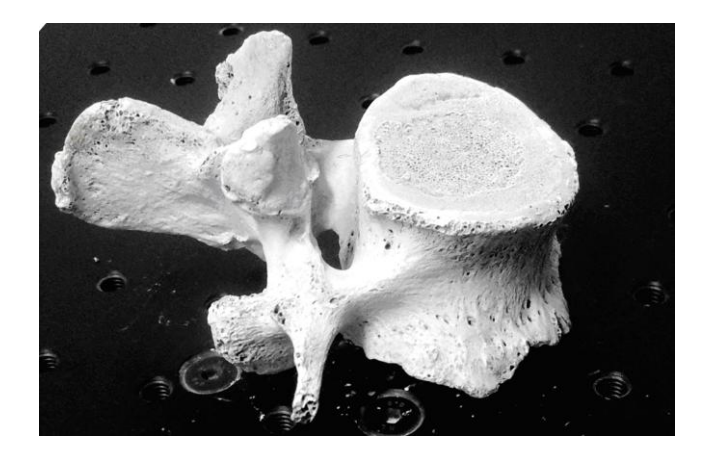

### Рисунок 1

В работе использован сканер фирмы Breuckmann с заявленой точностью 2мкм. В состав системы входят: мощный источник света, две цифровые камеры и уникальное проецирующее устройство подсветки структурированным светом МРТ (miniaturized projection technique).

Для повышения точности объект сканирования предварительно покрывается белой эмалью и помещается на поворотный стол. Однократное сканирование не дает требуемого результата – поверхность оказывается незамкнутой. Приемлемый результат для данного позвонка удалось получить после четырех процедур.

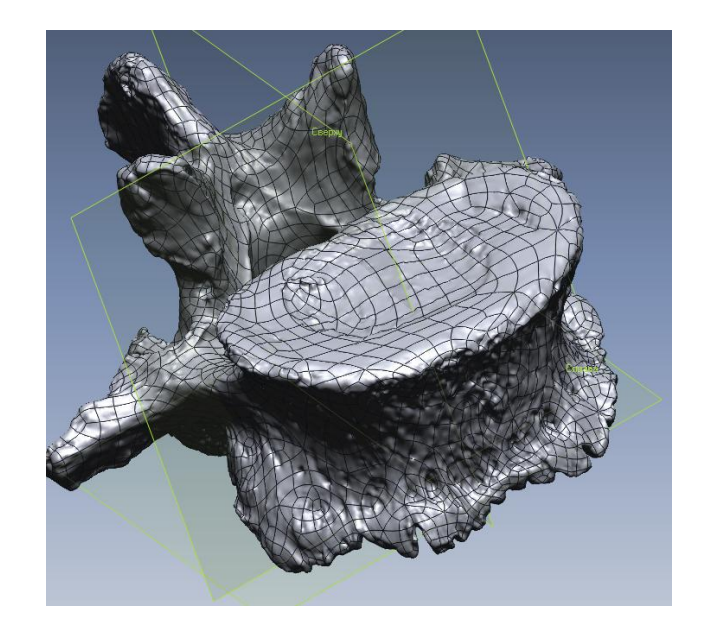

Рисунок 2

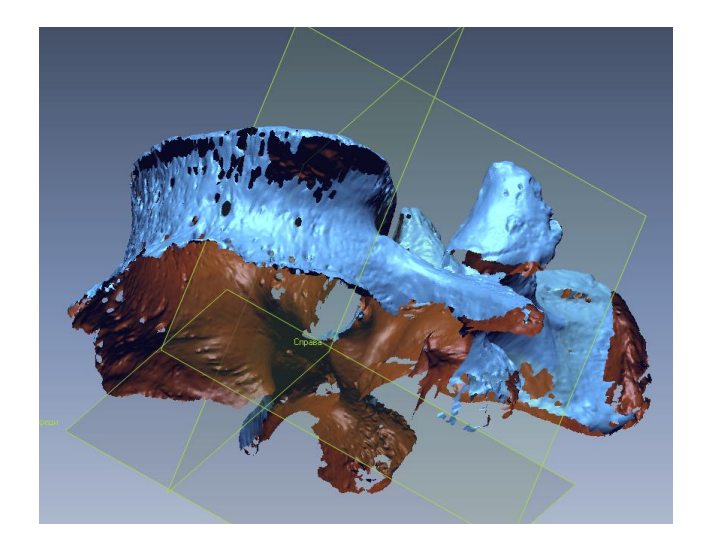

Рисунок 3

Окончательное формирование поверхности осуществляется в сопряженной программной системе, в которой доступны распространенные форматы CAD-моделей.

Окончательная модель сохранена в IGS-формате.

В дальнейшем предполагается получить твердотельные трехмерные модели двух сопряженных позвонков и межпозвонкового диска (так называемый позвонководвигательный сегмент), задать кинематические связи и перейти к его САЕ-модели.

# ПРИМЕНЕНИЕ SCADA-СИСТЕМЫ В УПРАВЛЕНИИ ПРОИЗВОДСТВОМ ОАО «БЫСТРЯНСКИЙ МАСЛОСЫРЗАВОД»

Самарин Р. А.- студент, Гребеньков А. А.- к. ф-м. н, доцент Алтайский государственный технический университет им. И.И. Ползунова (г. Барнаул)

На предприятии ОАО «Быстрянский маслосырзавод» было решено внедрить автоматизированную систему управления технологическими процессами (АСУ ТП) этого производства. Производство на предприятии довольно таки большое, поэтому решено проводить внедрение автоматизированной системы поэтапно.

Для начала необходимо выбрать платформу, с помощью которой и будет проходить автоматизация производства на предприятии. Выбор встал между двумя системами SCADA Trace Mode и ERP-системой. В результате проведенного анализа, выбор остановился на SCADA-системе, которая зарекомендовала себя как надѐжная АСУ ТП на протяжении последних нескольких лет, и она наиболее подходит заказчику по функциональным возможностям.

Целью дипломной работы является автоматизация проекта соответствующего участка. Посовещавшись с заказчиком, было принято решение об автоматизации сырохранилища. Задачей является внедрение SCADA-системы в соответствующий участок.

Рассмотрим алгоритм внедрения системы. Для начала был смоделирован генеральный план предприятия, далее, исходя из этого плана, была создана трехмерная модель сырохранилища, на которой схематично отображены элементы системы. Далее была разработана модель СКС для SCADA системы. И только после это SCADA-система была установлена в сырохранилище и была запущена в тестовом режиме.

#### Список литературы

1. Википедия [Электронный ресурс]. – Москва, 2012. – Режим доступа: http://ru.wikipedia.org

2. SCADA система Trace Mode [Электронный ресурс]. – Москва, 2012. – Режим доступа: http://autoworks.com.ua

# РАЗРАБОТКА АППАРАТНО-ПРОГРАММНОГО ОБЕСПЕЧЕНИЯ ДЛЯ МАЛОГАБАРИТНОГО СТАНКА С ЧПУ Сосов Н.А. – студент, Мальцев В.А. – к.т.н.

Алтайский государственный технический университет им. И.И. Ползунова (г. Барнаул)

Одним из основных направлений автоматизации серийного и мелкосерийного производства является применение станков с числовым программным управлением (ЧПУ). Металлорежущие станки с ЧПУ сочетают в себе высокую производительность и точность специальных автоматов с универсальностью неавтоматизированных станков общего назначения [1, 2].

Возникнув на основе новейших достижений вычислительной техники, электроники и автоматики, системы числового программного управления открывают большие возможности перед машиностроительным производством. В настоящее время, помимо применения в промышлености, станки с ЧПУ нашли своѐ применение в малом бизнесе для обработки дерева, пластмасс, легкообрабатываемых сплавов. Для решения этих задач используют малогабаритные станки небольшой мощности, благодаря их универсальности и приемлемой стоимости. При этом возможно изготовление деталей конкретных изделий, а так же реализация результатов 2D и 3D моделирования.

Для станков с ЧПУ технологическая подготовка производства содержит новый очень важный элемент – подготовку для станка управляющей программы по трѐхмерной модели изделия.

Одним из способов автоматизации системы конструкторской и технологической подготовки производства и компьютеризированного управления приводами технологического оборудования, представляющих применение станков с ЧПУ, является использование интегрированной системы, включающей в себя такие подсистемы, как CAD, CAM, CNC.

В данной работе решается важные и актуальные задачи интеграции подсистем CAD, CAM, CNC в единую систему, а так же разработки аппаратно-программных компонентов интегрированной CAD/CAM/CNC системы для малогабаритного станка с ЧПУ.

В качестве подсистемы CNC применена ранее не описанная в отечественной литературе программа управления CNC USB Controller вместе с предлагаемым контроллером управления станком с ЧПУ [3]. Для обеспечения функционирования системы разработан постпроцессор подсистемы CAM, разработаны драйверы двигателей.

Разработка системы проводилась для кафедры САПР для поддержания дисциплины «Автоматизация конструкторско-технологического проектирования», а так же возможного коммерческого применения.

В ходе выполнения проекта была достигнута поставленная задача – разработано аппаратно-программное обеспечение для малогабаритного станка с ЧПУ.

Аппаратно-программное обеспечение для малогабаритного станка с ЧПУ создавалось с целью:

обеспечения конструкторской подготовки производства изделий;

обеспечения технологической подготовки производства изделий;

• обеспечения компьютеризированного управления приводами технологического оборудования;

создания единого проектного конструкторско-технологического пространства.

- В результате проделанной работы:
- проанализирована предметная область;

 разработан проект аппаратно-программного обеспечения для малогабаритного станка с ЧПУ;

 выбраны и настроены программное и аппаратное обеспечения, необходимые для функционирования системы;

проведена интеграция CAD, CAM, CNC подсистем в единую систему;

 разработаны аппаратно-программные компоненты интегрированной CAD/CAM/CNC системы для малогабаритного станка с ЧПУ;

проведены тестирование и отладка системы.

Поставленные задачи были решены в полном объеме. Разработанное аппаратнопрограммное обеспечение было апробировано на малогабаритном станке кафедры САПР, опубликовано две статьи по данной тематике.

#### Список литературы

1. Шарин, Ю.С. Подготовка программ для станков с ЧПУ [Текст] / Ю.С. Шарин. – Москва: Машиностроение, 1980. – 144 с. – (Библиотека станочника).

2. Кондаков А.И. САПР технологических процессов [Текст]: учебник для студ. высш. учеб. заведений / А.И. Кондаков. – Москва: Издательский центр «Академия», 2007. – 272 с.

3. Planet CNC [Электронный ресурс].–Режим доступа: http://www.planet-cnc.com/. – Загл. с экрана.

# РАЗРАБОТКА ИНФОРМАЦИОННО-ПРОГРАММНОГО ОБЕСПЕЧЕНИЯ ПОИСКА ПЛАГИАТА В ТЕКСТОВЫХ ФАЙЛАХ

Стороженко Е.О., Левкин И.В., Бутаков С.В.

Алтайский государственный технический университет им. И.И. Ползунова (г. Барнаул)

Плагиат в различных сферах деятельности является нарушением авторских прав. Попав в Интернет, тексты становятся общедоступными, вести надзор за соблюдением авторского права становится всѐ труднее и даже невозможно. В связи с этим представляют большой интерес специализированные средства для решения этой проблемы, такие как ИПО поиска плагиата.

Разработка информационно-программного обеспечения (ИПО) поиска плагиата, обеспечит высокий процент распознавания скопированной информации, требующее небольшой вычислительной мощности компьютера, и, занимаюшее небольшой ресурс времени.

Разделив ИПО на клиентскую часть и серверную, вся нагрузка будет идти на серверную часть. Запросы будут отправляться с клиентской части. Это позволяет устанавливать программу даже на смартфоны, планшеты, либо использовать браузер.

Серверная часть имеет API для доступа и принимает запросы через интернет соединение.

В качестве исходных данных ИПО Поиска плагиата получает статью, которую загружает пользователь.

Процесс поиска скопированной информации делится на две части:

1. быстрый поиск – выдает документы, заподозренные в плагиате, для тщательной проверки;

2. точный поиск – в найденных документах выполняется сравнение с проверяемым документом, учитываются перестановки слов в пределах предложения и измененные окончания; отмечает участки текста, содержащие скопированный текст.

Быстрый поиск осуществляется с помощью фильтра Блума и метода скользящих окон, затем результаты сравниваются с исходным документом, используя алгоритм винновинг.

Точный поиск в найденном на первом этапе осуществляется по фрагментам с помощью расстояния Левенштейна.

Метод скользящего окна - локальное усреднение показателя, позволяющее снять влияние случайных явлений с эмпирических кривых и вскрыть закономерные пространственные изменения изучаемого признака.[1]

Фильтр Блума - это вероятностная структура данных, придуманная Бѐртоном Блумом в 1970 году, позволяющая компактно хранить множество элементов и проверять принадлежность заданного элемента к множеству. При этом существует возможность получить ложноположительное срабатывание (элемента в множестве нет, но структура данных сообщает, что он есть), но не ложноотрицательное.[2]

Модель N-граммы в лингвистике. Пусть задан некоторый конечный алфавит  $V = \{wi\}$ , где wi — символ. Языком L(V) называют множество цепочек конечной длины из символов wi. Высказыванием называют цепочку из языка. N-граммой на алфавите V называют произвольную цепочку длиной N, например последовательность из N букв русского языка одного слова, одной фразы, одного текста или, в более интересном случае, последовательность из грамматически допустимых описаний N подряд стоящих слов. [3]

Алгоритм винновиг - это техника из машинного обучения для обучения линейного классификатора от помеченных примеров.[4]

Расстояние Левенштейна - это минимальное количество операций вставки одного символа, удаления одного символа и замены одного символа на другой, необходимых для превращения одной строки в другую. [5]

Хеширование — преобразование по детерминированному алгоритму входного массива данных произвольной длины в выходную битовую строку фиксированной длины. Такие

преобразования также называются хеш-функциями или функциями свёртки, а их результаты называют хешем, хеш-кодом. [6]

Интерфейс программирования приложений (англ. application programming interface, API) - набор готовых классов, процедур, функций, структур и констант, предоставляемых приложением (библиотекой, сервисом) для использования во внешних программных продуктах. Используется программистами для написания всевозможных приложений.

В отличие от посимвольного сравнения строк, алгоритм с использованием расстояния Левенштейна может определить схожесть слов, имеющих разные приставки, окончания или опечатки. Если сравнивать целиком предложения, то перестановка слов сильно повлияет на результаты. Решением может быть сортировка слов предложения по алфавиту.

Большой проблемой является замена слов синонимами, решение довольно просто лобавить базу синонимов, но порой это требует больших вычислительных ресурсов.

Очень часто, для обхода подобных ИПО используется замена кириллических символов на латинские, или наоборот. Отображаются они одинаково во многих шрифтах, но имеют разный код. Возможным решением данной проблемы может явиться приведение всех символов с одинаковым начертанием к одному символу. Используя строковые функции и регулярные выражения, документ очищается от информационного шума.

По мере роста числа документов в сети Интернет ИПО поиска плагиата набирают популярность и становятся все более актуальными. Сегодняшний уровень развития техники и технологий позволяет создавать быстрые и производительные приложения, осуществляющие автоматизацию поиска плагиата. Применяя различные алгоритмы поиска, можно добиться высокой степени точности при сравнении исходных текстов.

Список литературы

1. Геологический словарь, М: "Недра", 1978.

2. Bloom, Burton H. (1970), "«Space/time trade-offs in hash coding with allowable errors»", Communications of the ACM T. 13 (7): 422–426

3. Гасфилд. Строки, деревья и последовательности в алгоритмах. Информатика и вычислительная биология. Невский Диалект БВХ-Петербург, 2003.

4. Бузикашвили, Н. Е. Задача поиска в неструктурированном тексте и лингвистический анализ / Н. Е. Бузикашвили, Д. В. Самойлов, Л. И. Бродский, А. В. Усков // Интеллектуальные технологии ввода и обработки информации: Труды ИСА РАН. М., 1998.  $C. 129 - 141.$ 

5. Winnowing: Local Algorithms for Document Fingerprinting, SIGMOD '03 Proceedings of the 2003 ACM SIGMOD international conference on Management of data, c.76-75, New York, NY. 2003. ISBN:1-58113-634-X.

6. Брюс Шнайер "Прикладная криптография. Протоколы, алгоритмы, исходные тексты на языке Си". — М.: Триумф, 2002. — ISBN 5-89392-055-4.

## МЕТОД ПОЛУЧЕНИЯ САД-МОДЕЛИ ПОЗВОНКОВ ПО РЕЗУЛЬТАТАМ СНИМКОВ ТОМОГРАФИИ

Суслов К.Н. - студент, Лёвкин И.В. - к. ф.-м. н., доцент

Алтайский государственный технический университет им. И.И. Ползунова (г. Барнаул)

В настоящее время визуализация внутренних органов человека стала неотъемлемой частью современной медицин. Одной из актуальных проблем визуализации является извлечение позвонков человека по снимкам томографии. Результаты исследований в данной области будут полезны врачам и специалистам, которые изучают проблемы и способы лечения позвоночника. Кроме того, результаты визуализации возможно использовать для получения CAD-модели позвонка, для которой в дальнейшем возможен анализ напряженнодеформированного состояния. Целью данной работы является разработка методики получения CAD-модели позвонков шейного отдела по данным томографии.

Снимки томографии, представленные в формате DICOM, были представлены КГБУЗ ДЦАК. Данный формат служит для создания, хранения, передачи и визуализации медицинских изображений и документов обследованных пациентов [1].

Для работы со снимками томографии был использован свободный открытый пакет 3DSlicer, предназначенный для обработки, анализа изображений и визуализации. В данном пакете была проведена первичная обработка снимков,выделение области позвонка, обработка изображений, выявление костной ткани, удаление возникших неточностей и построение трѐхмерной модели [2].

Далее полученная модель была импортирована в пакет AutodeskInventor, бесплатно распространяющийся по студенческой лицензии, с установленным подключаемым модулем MeshEnabler, где модель, представляющая собой сложную поверхность, преобразуется в твердотельную модель.

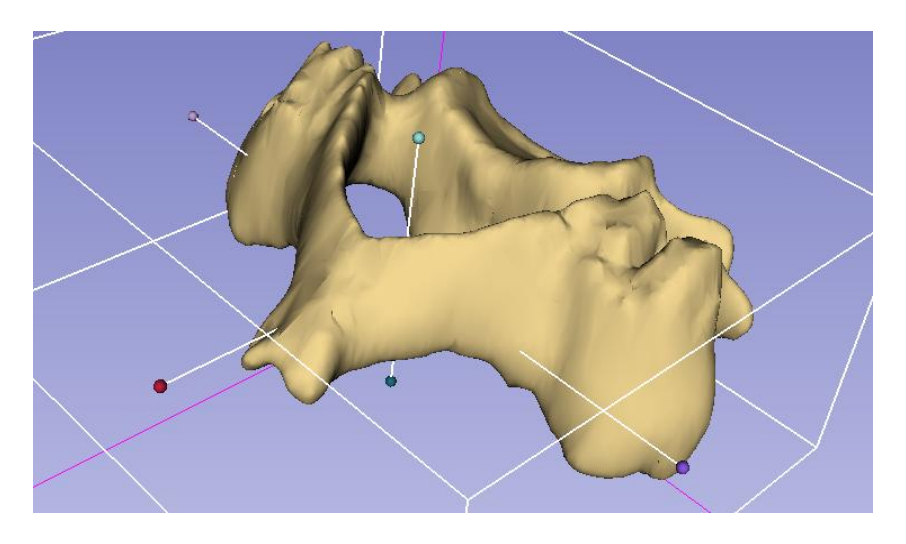

Рисунок 1 – Модель позвонка, построенная в пакете 3DSlicer.

Результаты работы:

- Была описана методика разработки CAD-модели позвонков шейного отдела на основе снимков томографии.

- Разработана CAD-модель позвонка шейного отдела.

- Подобрано ПО, необходимое для выполнения задачи.

- Выявлены направления дальнейших исследований.

Список литературы

1. DICOM [Электронный ресурс]. – 2013г. – Режим доступа: <http://ru.wikipedia.org/wiki/DICOM>

2. Extraction of vertebrae and ribs from ct images [Электронныйресурс]. – 2013г.- Режим доступа:<http://www.researchgate.net/publication/236841562>

# ПРОЕКТИРОВАНИЕ ТРЕХКООРДИНАТНОГО СТАНКА С ЧПУ Фебенчуков А. С.- студент, Мальцев В. А.- к. т. н, доцент Алтайский государственный технический университет им. И.И. Ползунова (г. Барнаул)

На основе анализа рынка существующих мини станков с ЧПУ, можно сделать вывод, что данная ниша рынка только начинает развиваться в России. Имеющиеся на нашем рынке станки в основном зарубежного производства. Наилучшие станки, по отзывам покупателей, которые представлены в сети интернет, по цене, производительности и качеству оборудования, это станки европейского производства немецкие и австрийские станки.

Наши же производители пока не могут выйти на тот средний уровень цен на станки, которые производят иностранные конкуренты, хотя по качеству и производительности не отстают от иностранных компаний и выбор продукции наших производителей очень мал. Поэтому разработка станков с конкурентно способной ценой и приемлемыми техническими параметрами является актуальной.

Изготовление станка с ЧПУ из имеющихся комплектующих требует значительных затрат. Целесообразно разработать низкобюджетный ЧПУ станок из доступных материалов и комплектующих.

Таким образом, в результате выполнения дипломной работы создана конструкция малогабаритного станка с ЧПУ. Будут разработаны трехмерные модели деталей конструкции, с последующим их совмещением в сборку. Будут выполнены расчеты на прочность и жесткость конструкции станка. Будет подготовлена эскизная конструкторская документация. Будет проведен экономический анализ эффективности затрат на проектирование. Будет проведен анализ безопасности работы пользователя.

Список литературы

1. Норенков, И. П. Основы автоматизированного проектирования: учеб. для вузов/ И. П. Норенков. – 2-е изд., перераб. и доп. – М.: Изд-во МГТУ, 2002. – 336 с.: ил.

ПРИМИНЕНИЕ CAE-МОДЕЛИРОВАНИЯ В ЛИТЕЙНЫХ ТЕХНОЛОГИЯХ Федоров А. С.- студент, Тюнин А.В. - к. т. н, ст. преподаватель. Алтайский государственный технический университет им. И.И. Ползунова (г. Барнаул)

На основе анализа рынка существующих CAE-систем моделирования процессов литья, можно сделать вывод, что данная ниша рынка только начинает развиваться в России. Имеющиеся на рынке системы в основном зарубежного производства.

Отечественные разработчики систем CAE-моделирования литейных процессов по качеству и производительности не отстают от иностранных компаний, но выбор программ очень мал. Поэтому разработка системы со сравнительно низкой ценой и приемлемыми техническими параметрами является актуальной, особенно для малых предприятий, занимающихся литьем под заказ, малыми партиями, в песчано-глинистые формы.

Существенным фактором при выборе литейной программы является ее стоимость. Уровень цен на одно рабочее место колеблется от 10 до 120 тысяч долларов, при этом для многих программ требуется годовая подписка на обновления, цена которой может достигать до 25% от стоимости программного продукта [1]. Таким образом, в результате выполнения дипломной работы создана система CAE-моделирования процессов литья на основе свободного ПО. Главным достоинством СПО является отсутствие затрат на приобретение лицензий, что позволяет сэкономить дополнительные средства, например, для приобретения более мощной рабочей станции технолога. Целью данной работы является разработка CAEмодели литниковой системы в пакете свободного программного обеспечения OpenFoam 2.2.2.

Условно код OpenFOAM можно разделить на следующие части:

1. Ядро (соге) – набор файлов, определяющих основные функциональные возможности кода

2. Библиотеки (solvers) – содержат множество моделей механики сплошных сред.

3. Исполняемые файлы (utilities)- утилиты для решения задач МСС, подготовки и обработки данных.

Рабочим языком ОрепFОАМ является язык С++. Данный язык выбран для удобства представления математических операторов и выражения в удобной форме до компиляции в исполняемый файл. Сам продукт состоит из инструментов для решения систем дифференциальных уравнений в частных производных (solvers), утилит (utilities) и библиотек (libraries). При решении задач используется конечно-элементный метод. [2]

Несомненным плюсом данной технологии является ее цена. Низкая себестоимость ланной технологии позволяет приобрести более мошную рабочую станцию, что повысит производительность самой технологии.

Процесс компьютерного моделирования позволяет без проведения натурных испытаний определить оптимальные технологические параметры получения отливок. [3]

В процессе работы разработаны трехмерные модели литниковых систем, выполнен расчет процесса литья библиотекой interFoam, а также проведен экономический анализ эффективности затрат на проектирование. Для автоматизированного рабочего места проведен анализ безопасности работы пользователя.

#### Список литературы

1. Метод литья по выплавляемым моделям. [Текст] / В.В. Турищев, А.С. Леднев // Литейшик России. - 2012. № 5. - С. 11-19.

 $2013r -$ 2. OpenFoamWiki **ГЭлектронный** pecypcl. Режим лоступа: http://openfoamwiki.net/index.php/Main Page

3. Эволюционная оптимизация в задачах проектирования литейной технологии [Текст]/А.С. Соловьев, П.Н. Воробкалов // Автоматизация и современные технологии. - $2012 - N<sub>2</sub>10 - C$ , 41-47

# О НЕОБХОДИМОСТИ РАЗРАБОТКИ ЭЛЕМЕНТОВ ИНФОРМАЦИОННО-КОММУНИКАЦИОННОЙ СИСТЕМЫ УЧРЕЖДЕНИЙ ЗДРАВООХРАНЕНИЯ АЛТАЙСКОГО КРАЯ

Чикалов А.И. - студент, Гребеньков А.А. - к.ф-м.н., доцент Алтайский государственный технический университет им. И.И. Ползунова (г. Барнаул)

Главное управление Алтайского края по здравоохранению и фармацевтической деятельности является органом исполнительной власти, осуществляющим на территории Алтайского края реализацию государственной политики в сфере охраны здоровья населения фармацевтической деятельности, организацию управления подведомственными  $\overline{M}$ государственными мелицинскими организациями Алтайского краевыми края. образовательными медицинскими учреждениями, краевыми государственными аптечными предприятиями и краевыми государственными унитарными предприятиями [1].

Деятельность практически любой организации связана с созданием, обработкой, движением, поиском и хранением документов [2].

В связи с рассредоточенным местоположением подведомственных учреждений возрастает потребность в отлаженной системе управления и эффективном внутрифирменном документообороте, позволяющим решить большинство возникающих проблем: He рациональное перемещение документов в организации, значительные усилия на контроль прохождения наиболее важных документов и противоречие между потребностью в централизации управления и децентрализации технологий учета.

На предприятии внедрены такие решения, как Microsoft SharePoint и Lync, работающие в тесной интеграции с используемой инфраструктурой сетей на основе Windows - и, как следствие, со службой каталогов Active Directory.

В программе модернизации здравоохранения Microsoft Exchange Server 2013 числится в списке рекомендованного ПО. Была произведена закупка его лицензий в количестве 426 экземпляров (порядка трех лицензий на одно подведомственное медицинское учреждение), что не может покрывать всей потребности в корпоративной почте, но может служить для построения системы внутреннего документооборота его средствами. В сложившейся ситуации очевидным выбором ПО является внедрение Microsoft Exchange Server.

Exchange Server 2013 - это система корпоративной почты бизнес-класса, которая помимо возможностей почтового сервера предоставляет пользователям широкий набор средств для совместной работы, такие как: календари, задачи, общие контакты и адресные книги, общие папки, доступные через Outlook, в которых могут быть размещены различные обшие документы и почта [3].

Внедрение Microsoft Exchange Server 2013 предоставит следующие преимущества.

1. Унифицированная среда работы пользователей: удобный и знакомый интерфейс упростит внедрение и не потребует дополнительных затрат на обучение персонала. Это особенно важно, так как большинство сотрудников Главного управления Алтайского края по здравоохранению и фармацевтической деятельности - врачи, юристы, бухгалтеры.

2. Защита информации: взаимодействие со службой каталогов Active Directory происходит с использованием протокола Kerberos. Все внешние коммуникации, доступ через WEB или с использованием мобильных устройств шифруются по протоколу SSL.

3. Антивирусная и антиспам защита: в Exchange Server 2013 базовой комплектации реализованы неплохие возможности зашиты от спама. для связки с ним разработано множество эффективных антивируеных и антиспам продуктов [3].

С точки зрения инженера-системотехника данную проблему можно рассмотреть, как необходимость автоматизации взаимодействия руководящего звена Главного управления Алтайского края по здравоохранению и фармацевтической деятельности с более чем 200 подведомственными учреждениями путем внедрения эффективной системы электронного документооборота, работающей на корпоративной почтовой системе Microsoft Exchange Server 2013. Помимо разработки самой инфраструктуры серверов MS Exchange, требуется соответствующее планирование структуры домена Active Directory, топологии сайтов, так как работа Microsoft Exchange Server 2013 напрямую зависит от функционирования серверов глобального Создание контроллеров ломена  $\overline{M}$ каталога. политики информационного взаимодействия, а именно групп почтовых рассылок автоматизирует внутренний документооборот и позволит распространять информацию только на выбранную группу подведомственных учреждений. Рассылки созданы по принципу единства функции и представляют собой 22 группы, а именно:

- онкологические диспансеры (3 шт);
- центры по профилактике и борьбе со СПИД и инфекционными заболеваниями (3 шт);
- кожно-венерологические диспансеры (5 шт);
- наркологические диспансеры (4 шт);
- противотуберкулезные учреждения (11 шт);
- диагностические центры (3 шт);
- стоматология (10 шт);
- психиатрические больницы (7 шт):
- центры крови и станции её переливания (3 шт);
- санатории (6 шт);
- специализированные дома ребенка (2 шт);
- станции скорой медицинской помощи (3 шт);
- центральные районные больницы (74 шт);
- городские больницы (22 шт);
- городские поликлиники (13 шт);
- детские городские больницы (6 шт);
- детские городские поликлиники (9 шт);
- стоматологические поликлиники (5 шт);
- детские стоматологические поликлиники (3 шт);
- родильные дома (2 шт);
- аптечные организации (100 шт);
- образовательные организации (6 шт).

Начальным шагом разработки элемента информационно-коммуникационной системы стала успешная тестовая установка и настройка MS Exchange Server 2013 на сервера Главного управления Алтайского края по здравоохранению и фармацевтической деятельности. Также Exchange Server встал на предложенную структуру домена Active Directory. Тестовая установка продемонстрировала потенциал автоматизации ряда принципиально важных аспектов работы таких, как документооборот, контроль эффективности работы подразделений и коммуникационные связи – как вертикальные, так и горизонтальные.

Таким образом можно сделать заключение, что программное средство Microsoft Exchange Server 2013 отвечает специфике работы Главного управление Алтайского края по здравоохранению и фармацевтической деятельности и делает возможным построение удобной автоматизированной системы эффективного документооборота и внутрифирменного управления в учреждениях здравоохранения региона.

### Список литературы

1. Официальный сайт Главного управления Алтайского края по здравоохранению и фармацевтической деятельности [Электронный ресурс]. – Режим доступа: http://www.zdravalt.ru/

2. Пахчанян А., Романов Д. Системы электронного документооборота / А. Пахчанян, Д. Романов – 2008. – Режим доступа:<http://www.dvfu.ru/meteo/Intra/ElectronDocument.htm>

3. Exchange Server 2013 для ИТ-специалистов [Электронный ресурс]. – Режим доступа: <http://technet.microsoft.com/ru-ru/exchange/fp179701>

## ПРИМИНЕНИЕ ИНФОРМАЦИОННО-ПРОГРАММНОГО ОБЕСПЕЧЕНИЯ ЛОГИСТИКИ НА ПРЕДПРИЯТИИ ЗАО «ЖБИ-100»

## Шелепов А.В.- студент, Дробязко О.Н. - д. т. н, профессор

Алтайский государственный технический университет им. И.И. Ползунова (г. Барнаул)

Успешное развитие современного предприятия невозможно без автоматизации, основой которой является применение новейших информационных технологий. Для эффективной работы производства железобетонных изделий, необходимо обеспечить рациональное управление его ресурсами и технологическим процессом, что не возможно без автоматизации в целом всего производства.

ЗАО «ЖБИ-100» является подразделением одного из крупнейших строительных холдингов в Алтайском крае СПП ОАО «Стройгаз», который активно ведет строительство жилья, объектов социального и промышленного назначения. Первые в городе монолитные дома, построенные СПП ОАО «Стройгаз» полностью комплектовались изделиями завода.

Основные виды продукции завода – это бетонные и сборные железобетонные изделия, товарная бетонная смесь, металлоконструкции.

На предприятии выделяются следующие основные бизнес-процессы:

- Управление закупками;
- Управление производством;
- Управление сбытом;
- Планирование;
- Бухгалтерский и налоговый учет.

Общая схема взаимодействия бизнес-процессов компании представлена на рисунке 1.2.

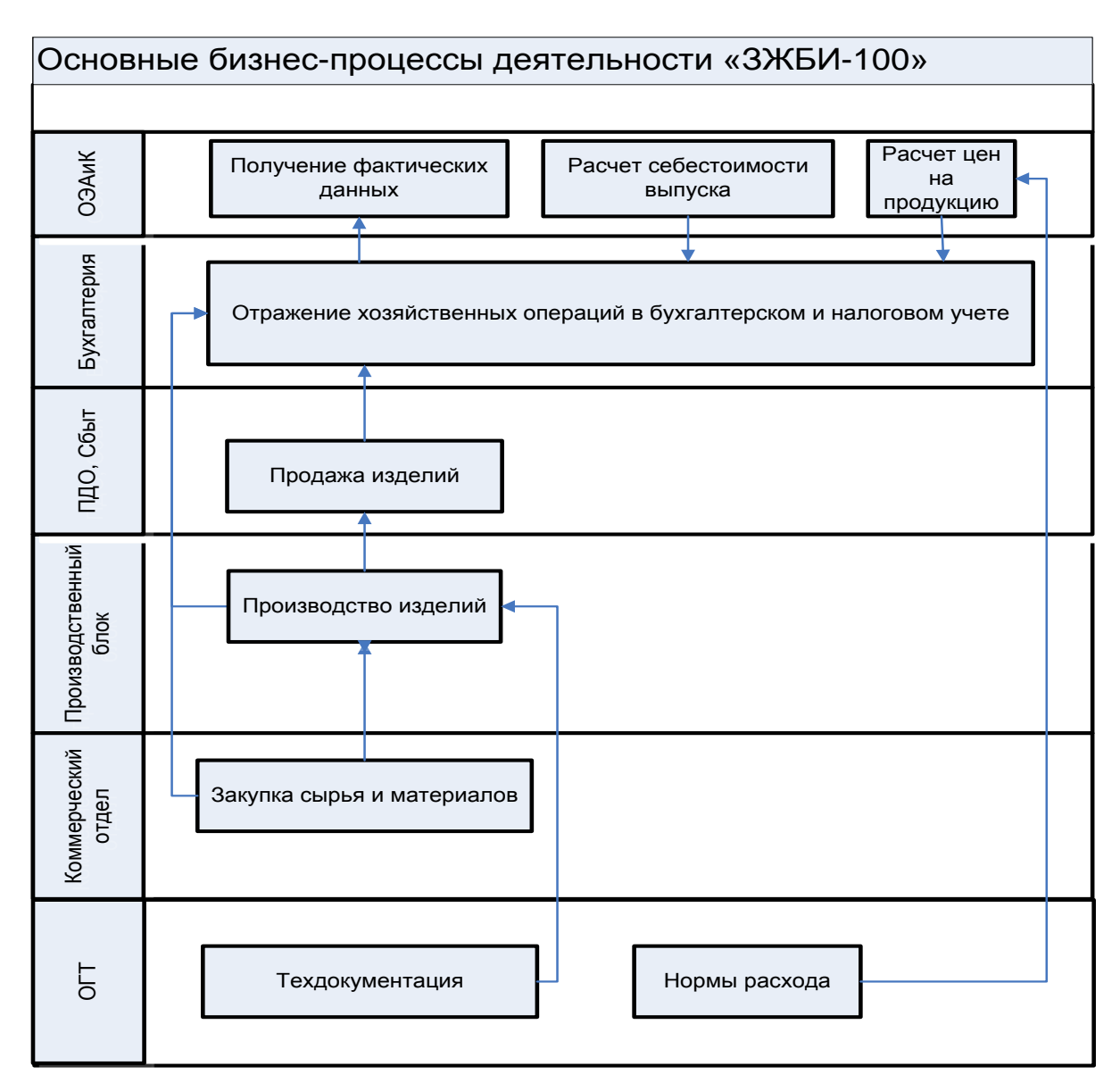

Рисунок 1.2 - Основные бизнес-процессы деятельности предприятия

Автоматизации в рамках настоящей дипломной работы подлежали все бизнес-процессы производственного блока, за исключением оперативного планирования производства. Задачи, выполненные в данной работе, касались автоматизации производственной логистики.

Поэтому целью дипломной работы является разработка информационно-программного обеспечения логистики, которая позволит решить проблему интеграции всех данных и процессов организации в единую систему и создаст единое информационное пространство предприятия.

В качестве среды разработки системы была выбрана технологическая платформа 1С: Предприятие 8.2 и прикладное решение 1С: «Управление производственным предприятием», так как они обладают всеми необходимыми инструментальными средствами и необходимым функционалом, а так же их выбор в большей степени определяется тем, что лицензия на данное программное обеспечение уже приобретена предприятием.